# **Query Expressions Function Definitions and Examples**

**Functions in Query Expressions are special types of command words in the SQL command set, usually one-word commands which manipulate data items and return a single value which can be determined by various input parameters.**

• A typical function appears like this on the Edit Expression Properties page:

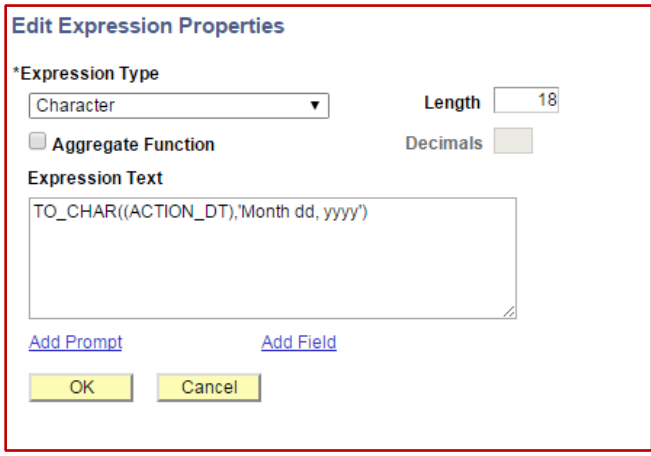

- The functions displayed below are non-Wesleyan functions.
	- o To read about Wesleyan Functions, go to the [Wesleyan Functions](http://sfis.blogs.wesleyan.edu/query/wesleyan-tools/query-function-list/) page in the [SFIS Blog.](http://sfis.blogs.wesleyan.edu/)
	- $\circ$  To view presentations on query expressions and functions, in the SFIS Blog go to the QUERY  $\sim$  EXTERNAL [REFERENCES](http://sfis.blogs.wesleyan.edu/query/references-additional/) page and look under *Query Expressions and Functions*
- The functions shown below generally fall into these overall categories:
	- o **Single-Row**
	- o **Grouping/Aggregate**
	- o **Analytic**
- See  $Appendix A$  for examples of expressions that use combinations of different functions as well as calculations, and, in some cases, text.
- See a list of queries with functions i[n Appendix B](#page-8-0) . *The queries are referenced in the tables below by number.*
- [Appendix C](#page-9-0) contains additional Functions from a HEUG Presentation, **Expressions in Query: An In-Depth Exploration Into Function Statements**

# **Query Expressions Function Definitions and Examples**

#### **SINGLE-ROW FUNCTIONS**

#### **This first set of functions are the single-row Functions**

- They operate on a single value and then return a single value.
- They can be used wherever an expression is valid.
- They can be divided into different logical categories.

The different types of Single-row functions are:

- Conversion
- String/Character
- Numeric
- Date and Time
- Advanced

#### **CONVERSION FUNCTIONS**

**Conversion: Change or convert values from one data type to another (character to numeric, numeric to character, character to date or date to character)**

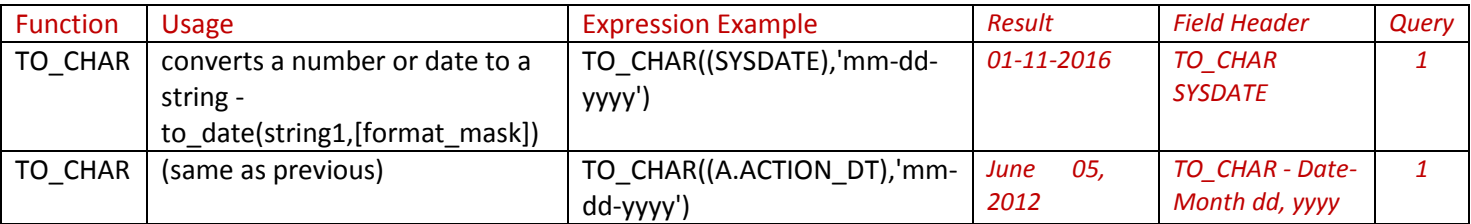

#### **STRING FUNCTIONS**

#### **String (also referred to as Character): perform operations on a string (char/varchar) input value and return a string or numeric value**

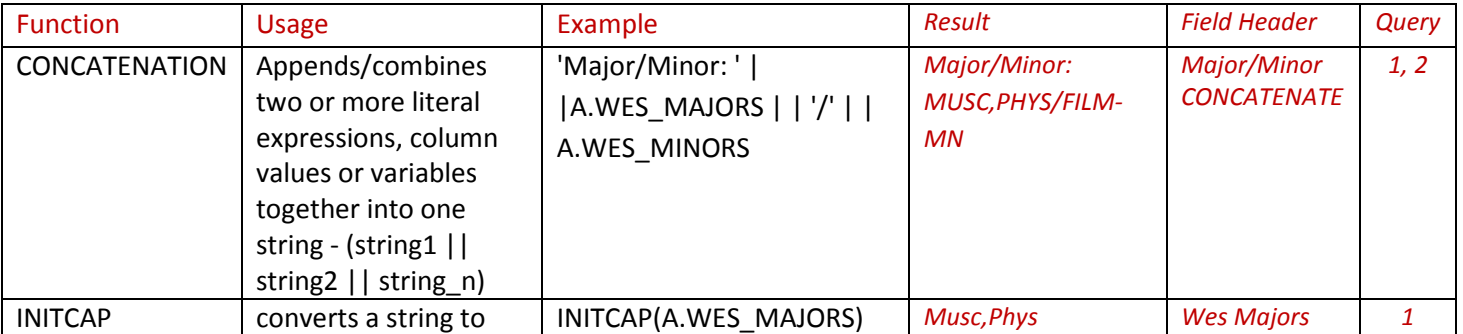

# **Query Expressions Function Definitions and Examples**

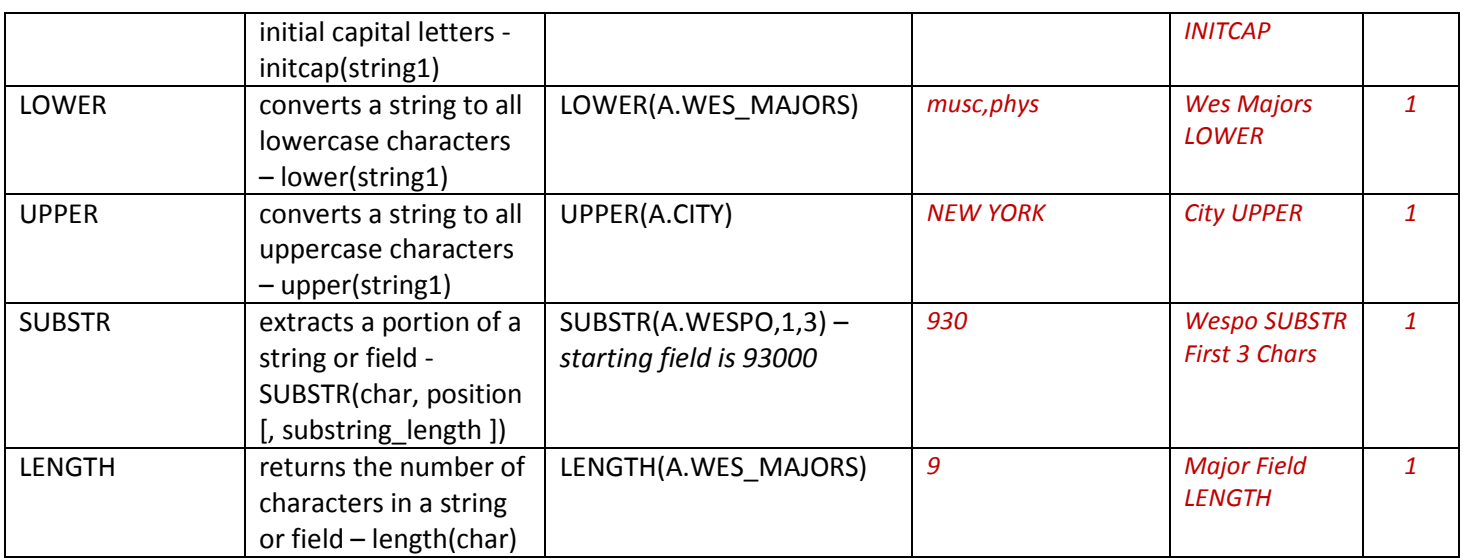

### **NUMERIC FUNCTIONS**

#### **Numeric: performs operations on numeric values and returns numeric values, accurate to 38 decimal points**

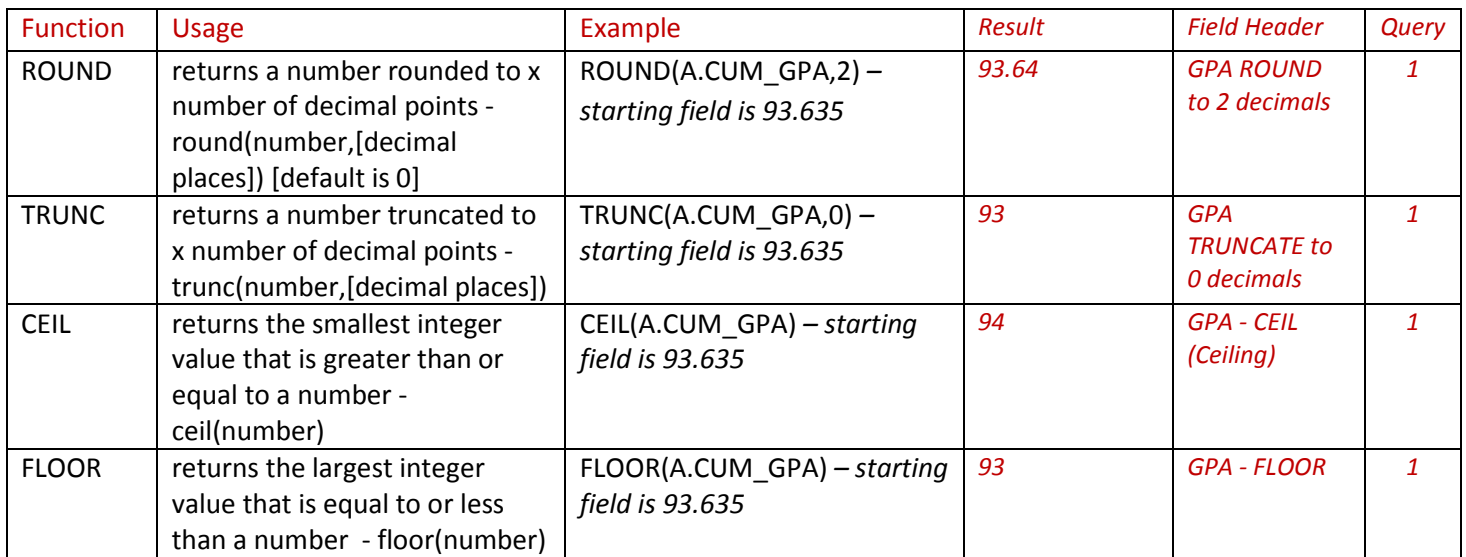

# **Query Expressions Function Definitions and Examples**

### **DATE AND TIME FUNCTIONS**

**Date and Time: Perform operations on a date and time input values and return string, numeric, or date and time values**

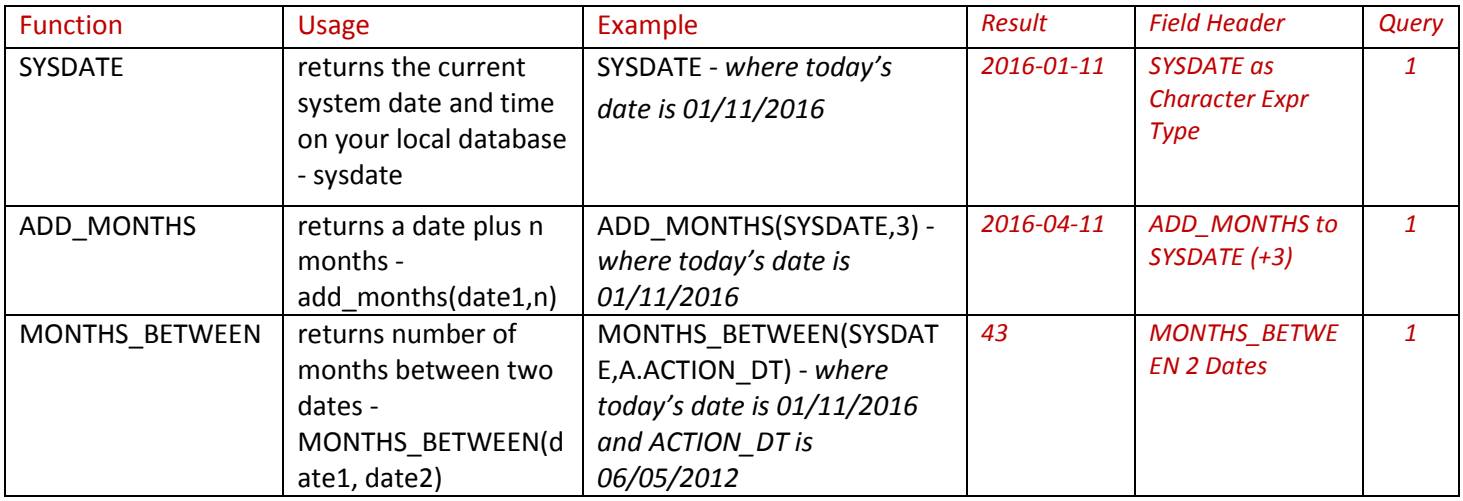

#### **ADVANCED FUNCTIONS**

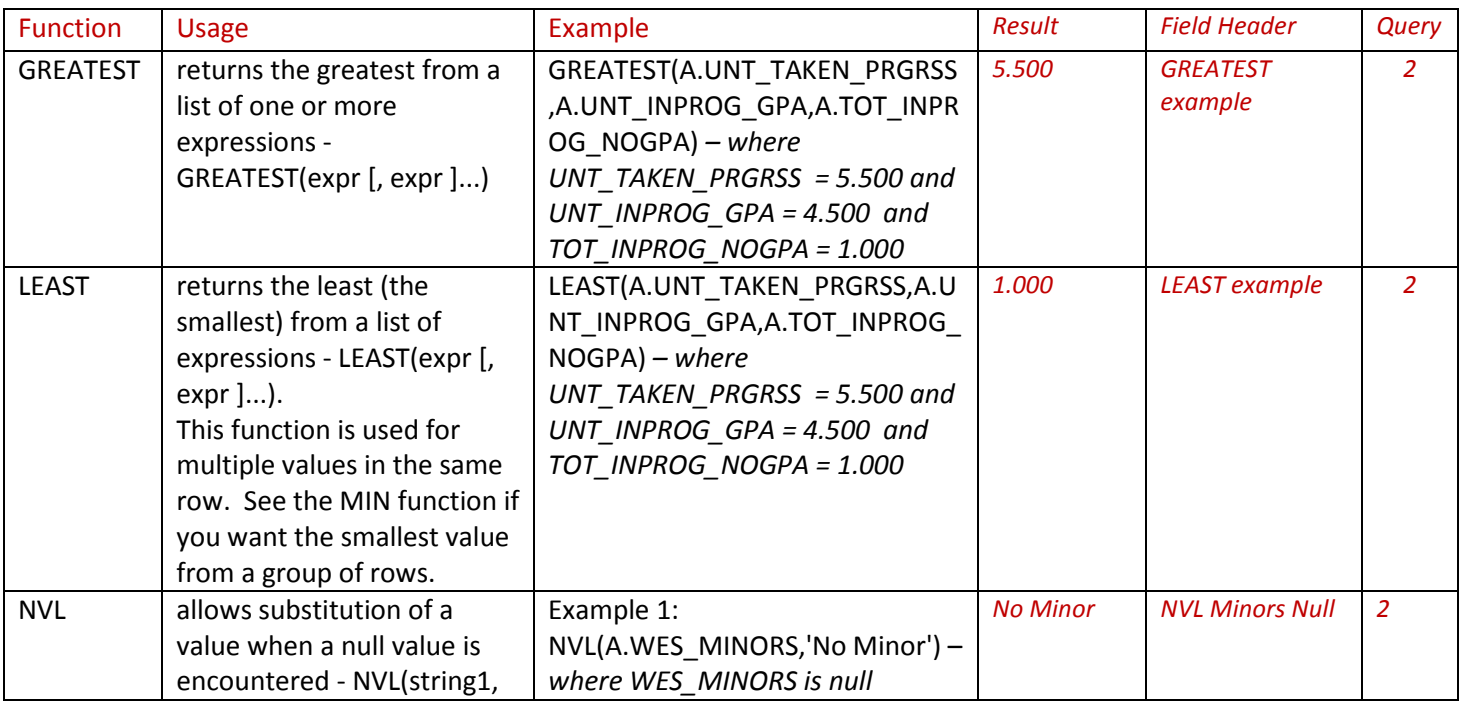

# **Query Expressions Function Definitions and Examples**

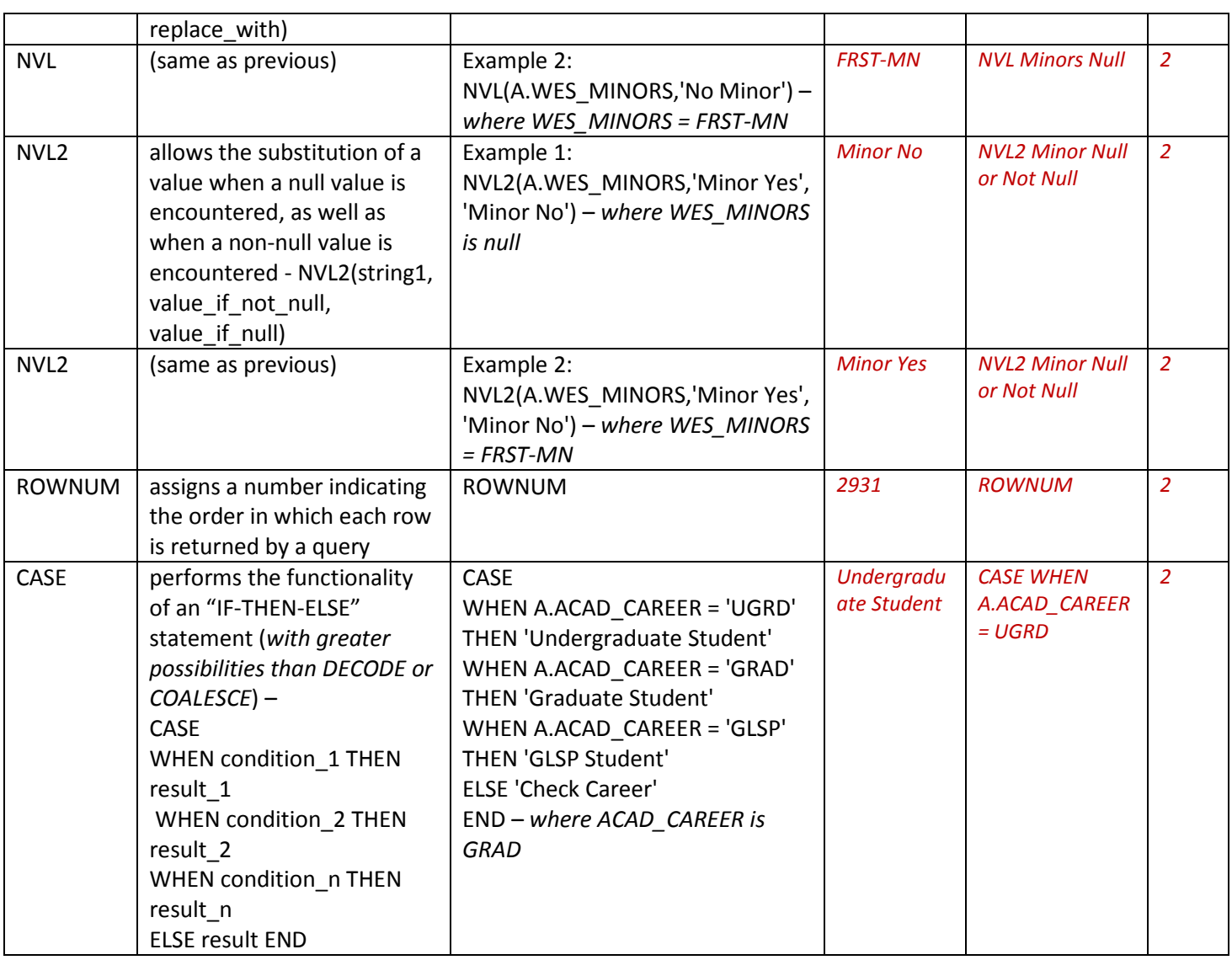

# **Query Expressions Function Definitions and Examples**

### **GROUPING/AGGREGATE FUNCTIONS**

**Grouping/Aggregate Functions operate against a collection of values, but return a single, summarizing value**. (SUM and AVG work with numeric values and ignore NULL values)

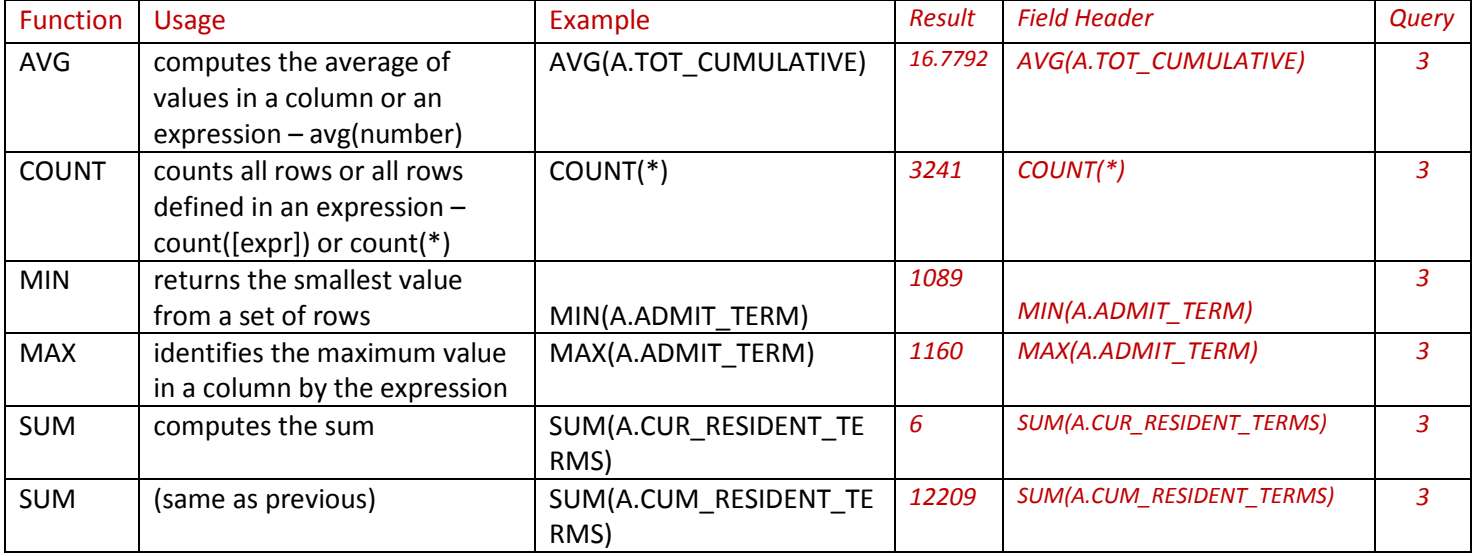

## **Query Expressions Function Definitions and Examples**

### **ANALYTIC FUNCTIONS**

**Analytic Functions:** Analytic functions compute an aggregate value based on a group of rows. There are many variations of Analytic Functions. Below are two versions of a function using "Over…Partition. For more information on Analytic Functions, see Appendix C which lists Analytic Functions discussed in the presentation Expressions in Query: An In-Depth [Exploration into Function Statements](http://sfis.blogs.wesleyan.edu/files/2014/10/Central-Washington-23398-Expressions-in-Query.pdf)

### **Overview of** *COUNT (…..) OVER (PARTITION BY …..)*

- 1. Example: COUNT(A.EMPLID) OVER (PARTITION BY A.WES\_CLASS)
- 2. Note: Function operation and grouping happens after all query criteria have been met
- 3. Calculation is independent of output
- 4. The value repeats for each row with that group/partition
- 5. To change Group by adding a new expression, add another Expression after the Count the grouping changes

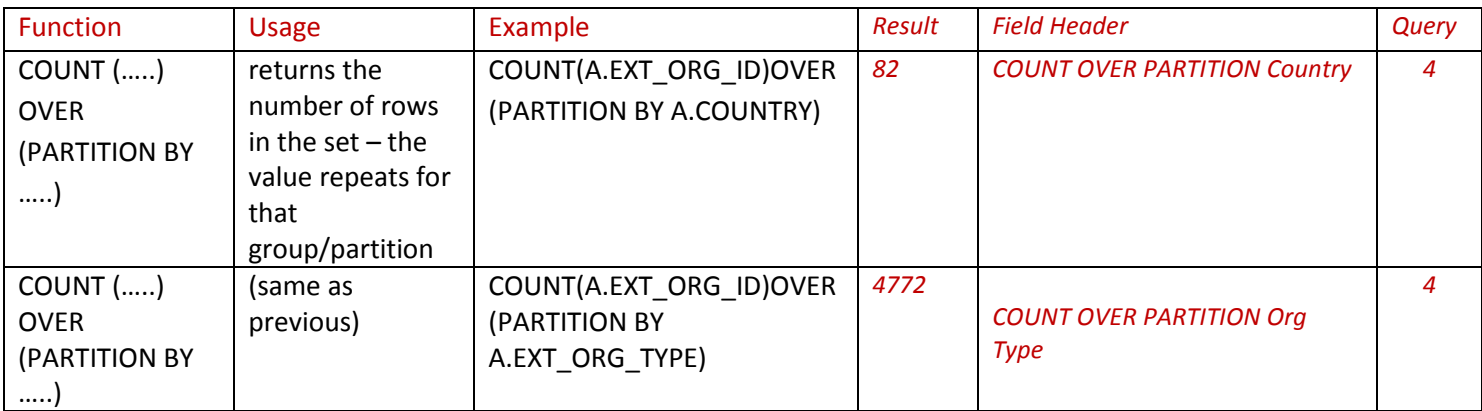

# **Query Expressions Function Definitions and Examples**

### **APPENDIX A**

### **EXAMPLES - COMBINATIONS of FUNCTIONS and CALCULATIONS**

<span id="page-7-0"></span>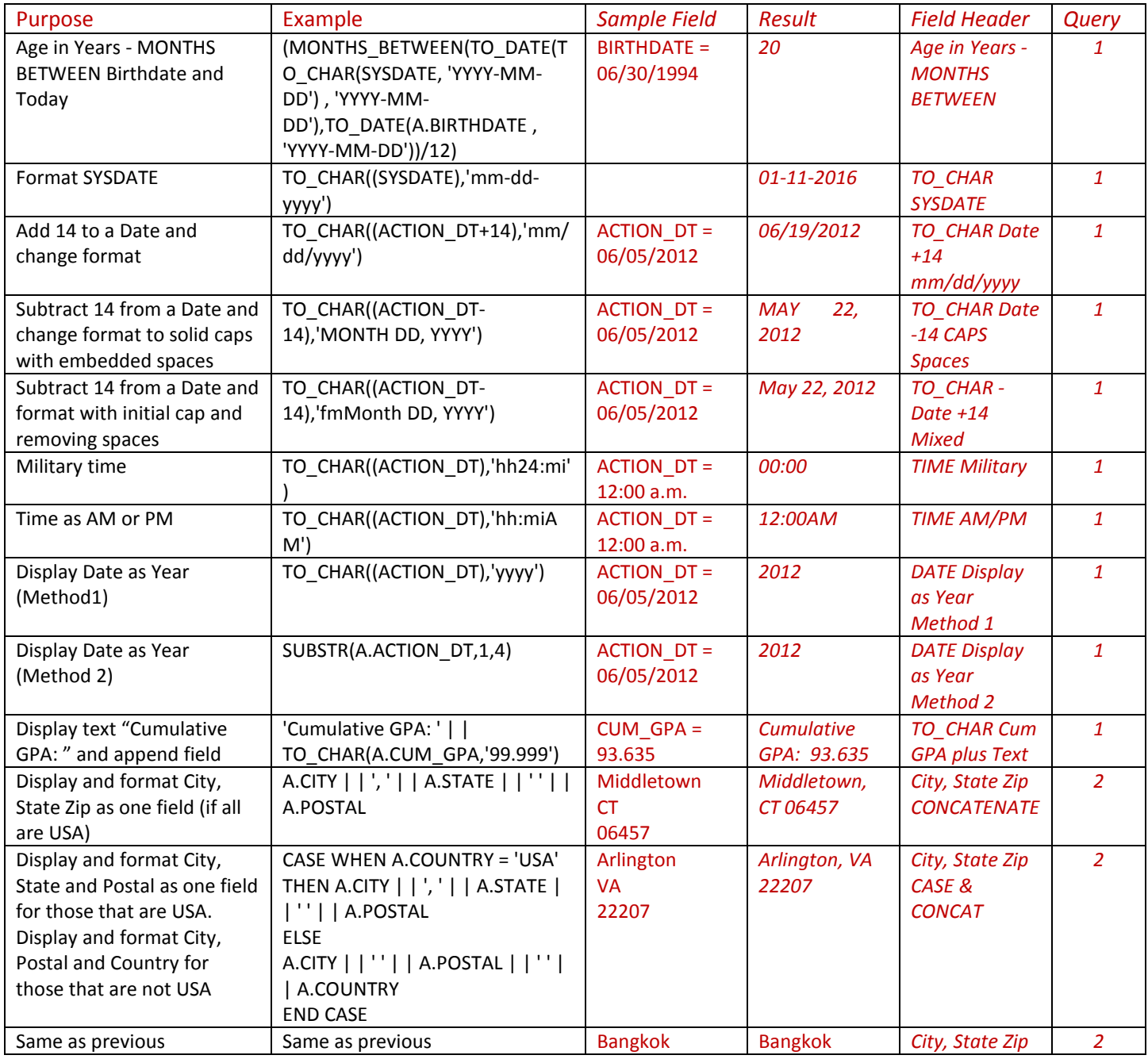

### **Query Expressions Function Definitions and Examples**

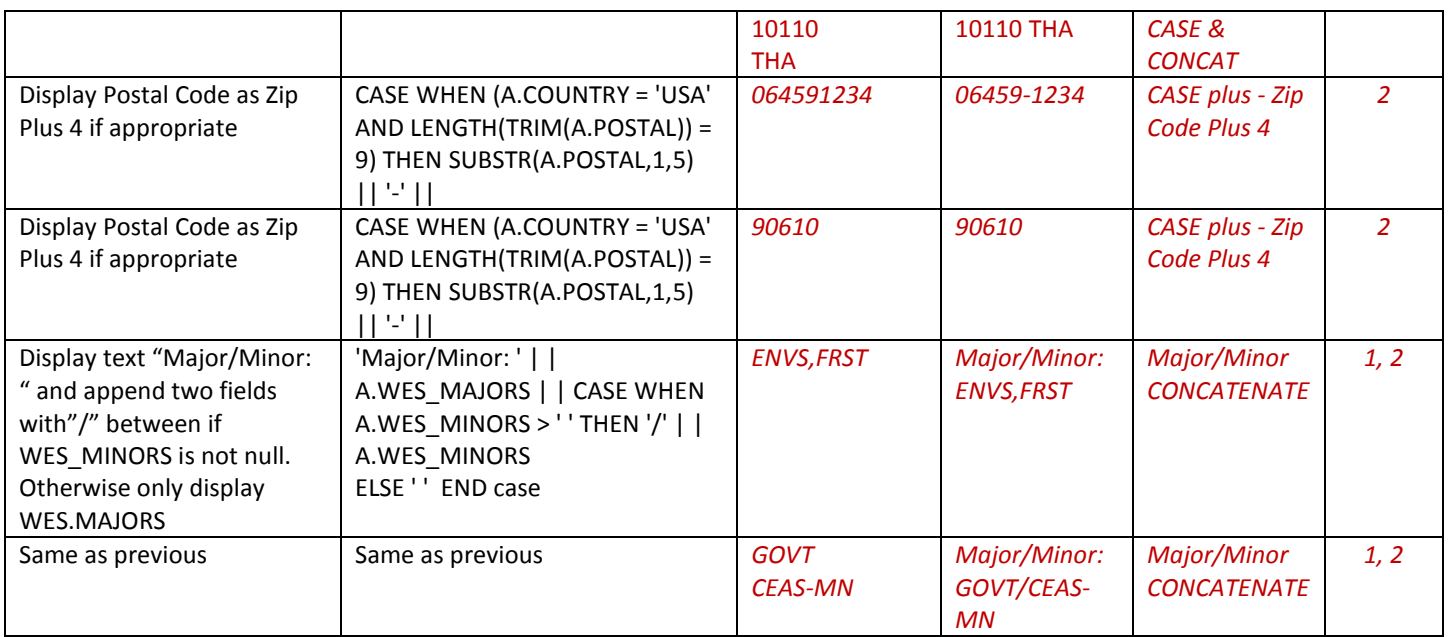

### **APPENDIX B**

### **PEOPLESOFT QUERIES WITH EXAMPLES OF FUNCTIONS**

<span id="page-8-0"></span>To see examples of the above functions, you can take a look at these queries. These are public queries, and as such should not be changed by anyone except the person who created them. If you would like a copy of any query, please save the copy as a private query.

The designation for each query is shown next to the functions.

- 1. WES\_SFIS\_TRAINING\_EXPRESSIONS
- 2. WES\_SFIS\_TRAINING\_EXPRESS\_ADV2
- 3. WES\_SFIS\_TRAINING\_EXPRESS\_GRP
- 4. WES\_SFIS\_TRAINING\_EXPR\_ORGS

PeopleSoft 9.0 PeopleSoft 9.0 PeopleSoft 9.0 PS Query 8.52 PeopleTools 8.52 **Expressions – SQL Functions** 

# **Query Expressions Function Definitions and Examples**

## **APPENDIX C**

## **Additional Functions from HEUG Presentation Expressions in Query**

<span id="page-9-0"></span>The HEUG Presentation **[Expressions in Query: An In-Depth Exploration Into Function Statements](http://sfis.blogs.wesleyan.edu/files/2014/10/Central-Washington-23398-Expressions-in-Query.pdf)** is densely packed with information on Functions. In addition to the Functions discussed above, it includes the following material as well as complex function statements, hints, tips and other advice on using Query. Click on the above link to see the presentation.

- *MOD - returns the remainder of m divided by n (and returns m if n is 0) − mod(m,n)*
- *REMAINDER - returns the remainder of m divided by n − remainder(m,n)*
- *INSTR - returns the location of a substring in a string − instr(string1,string2,[start\_position],[nth\_appearance])*
- *REPLACE - replaces a sequence of characters in a string with another set of characters − replace(string1,string\_to\_replace,[replacement\_string])*
- *SOUNDEX - returns a string containing the phonetic representation (the way it sounds) of the string − soundex(string1)*
- *TRANSLATE - converts a string from one character set to another − translate(string1,string\_to\_replace,[replacement\_string])*
- *TRIM - removes leading characters, trailing characters*
- *or both from a character string − trim([leading|trailing|both[trim\_character]]string1)*
- *NEXT\_DAY - returns the date of the first weekday named that is later than the date specified - NEXT\_DAY(date, char)*
- *Nested - CASE WHEN ….. THEN ….. ELSE ….. END*
- *RANK - calculates the rank of a value in a group of values − RANK( ) OVER ([ query\_partition\_clause ] order\_by\_clause)*
- *DENSE\_RANK - computes the rank of a row in an ordered group of rows – DENSE\_RANK( ) OVER([ query\_partition\_clause ] order\_by\_clause)*
- *PERCENT\_RANK - calculates the rank of r minus 1, divided by 1 less than the number of rows being evaluated (the entire query result set or a partition) − PERCENT\_RANK( ) OVER ([ query\_partition\_clause ] order\_by\_clause)*
- *LAG | LEAD - provide access to more than one row of a table at the same time without a self join. Given a series of rows returned from a query and a position of the cursor, (LAG|LEAD) provides access to a row at a given physical offset (prior|beyond) that position − LAG(value\_expr [, offset ] [, default ]) OVER ([ query\_partition\_clause ]order\_by\_clause)*
- *NTILE - divides an ordered data set into the number of buckets as indicated and assigns the appropriate bucket number to each row − NTILE(expr) OVER ([ query\_partition\_clause ] order\_by\_clause)*
- *ROW\_NUMBER - assigns a unique number to each row within a group in the ordered sequence of rows specified in the order-by-clause − ROW\_NUMBER( ) OVER ([ query\_partition\_clause ]order\_by\_clause)*
- *RATIO\_TO\_REPORT - calculates the ratio of a value to the sum of a set of values − ratio\_to\_report(expr) over ([query partition clause]) if expr is null, then ratio\_to\_report value is null as well value set is determined by the query partition clause (if the query partition clause is omitted, ratio-to-report is calculated over all returned rows)*